## 國立臺北大學自然資源與環境管理研究所 九十九學年度第二學期

## 『環境系統分析』課程講義(十二)

## 進度:多目標規劃 Multiobjective Programming

- MULTIOBJECTIVE PROGRAMMING
	- $\Box$  Conflicting between Objectives (Goals)  $\Rightarrow$  Trade-off among objectives
	- □ Non-dominance, Non-inferiority, "Efficiency," or "Pareto Optimality"
	- □ Terminology
		- $\Rightarrow$  Feasible Solution (Feasible Region)
		- $\Rightarrow$  Decision Space vs. Objective Space
		- Tradeoff 抵換 vs. Pay-off 償付
		- ⇒ Noninferior Solution or "Best-Compromise Solution"非劣解
	- □ Categories of MOP Solution Methods
		- $\Rightarrow$  Information Flow: Bottom-Up or Top-Down
		- $\Rightarrow$  Techniques that Incorporate Preferences
	- □ Generating Techniques: Evaluating Alternatives, Decision Support
		- $\Rightarrow$  Weighting method, Constraint method
		- $\Rightarrow$  NISE algorithm for two-objective problems
		- $\Rightarrow$  Multiobjective simplex method, and others
	- $\neg$  Number of Decision Makers
- NONINFERIOR SOLUTION GENERATING TECHNIQUES
	- □ Weighting Method
		- $\Rightarrow$  Indifference Curve (Linear)
		- $\Rightarrow$  Extreme Points (in Objective Space)
		- $\Rightarrow$  Computing Procedure:
			- 1. Specify the weights (positive, normalized)
			- 2. Rearrange the objectives
			- 3. Find the optimal solutions
			- 4. Illustrate the solutions as points (extreme points) in decision space
			- 5. "Interpolate" the noninferior sets
	- □ Constraint Method
		- $\Rightarrow$  Range of the Objectives
		- $\Rightarrow$  Computing Procedure
			- 1. Find the ranges of the objectives (construct the payoff table)
			- 2. Specify number of intervals (constraints)
			- 3. Rearrange the programming model and find the optimal solutions
			- 4. Plotting the solutions in decision space
- □ The NISE (Non-Inferior Set Estimation) Method (Cohon, 1978)
	- $\Rightarrow$  Working on the Objective Space
	- $\Rightarrow$  Convexity of the feasible region
	- $\Rightarrow$  The Algorithm (Calculation Procedure and Termination Criteria)
		- 1. Optimize the objectives individually (construct the payoff table)
		- 2. Find the weighted objective, optimize it and calculate the termination criterion
		- 3. Decide whether stop or continue; repeat 2 if not stop
- HOMEWORK #5 (2011/05/31 due):

Please use What'sBest and apply weighting method and constraint method to solve the example illustrated in Cohon (1978). The model can be formulated as the following.

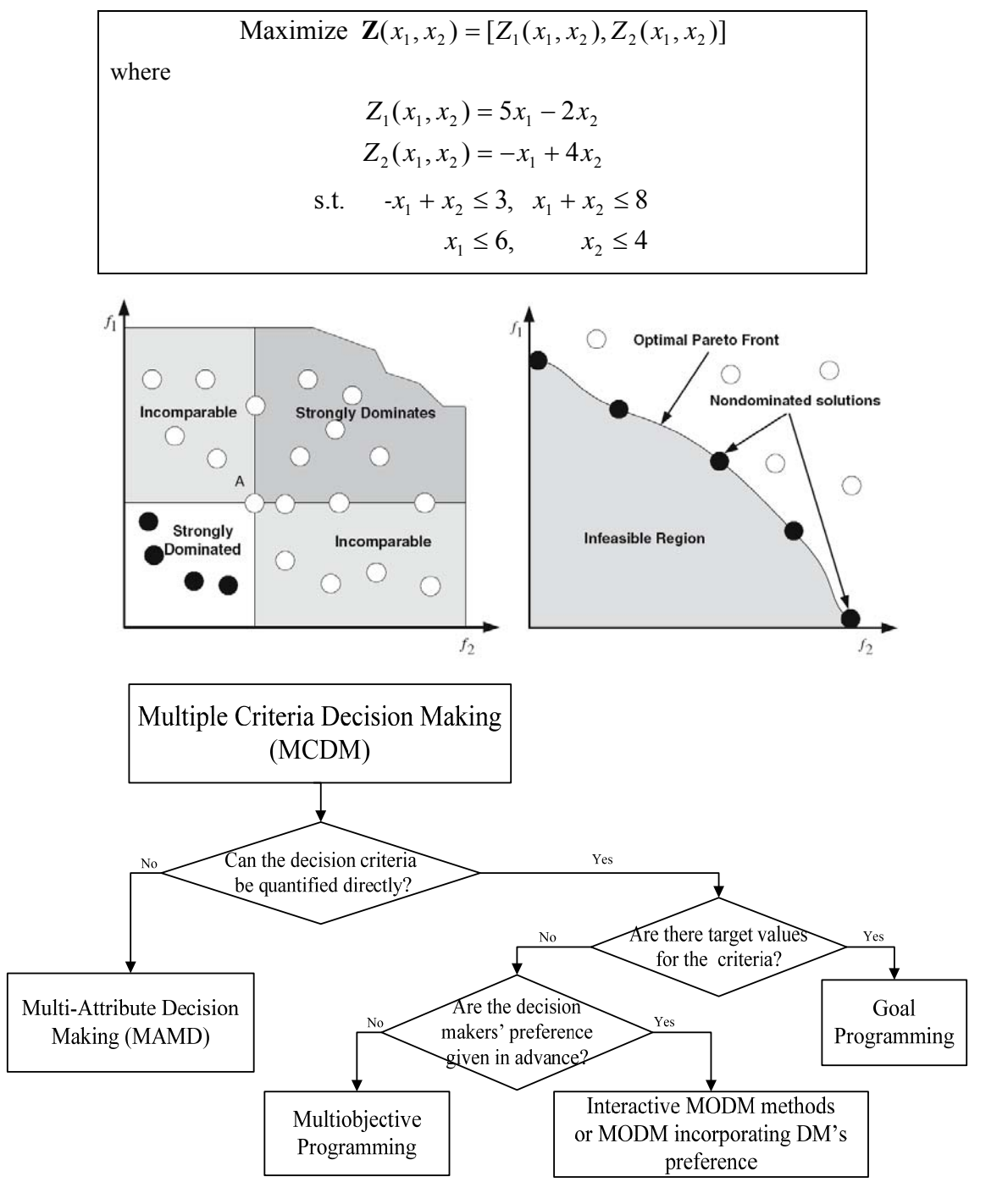